## InBody120

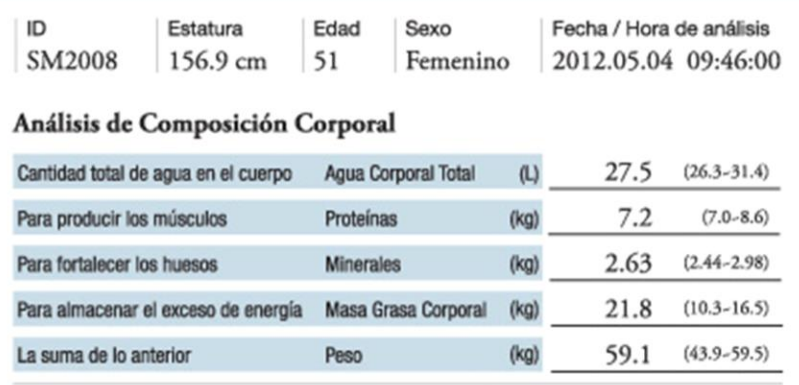

#### Análisis Músculo - Grasa

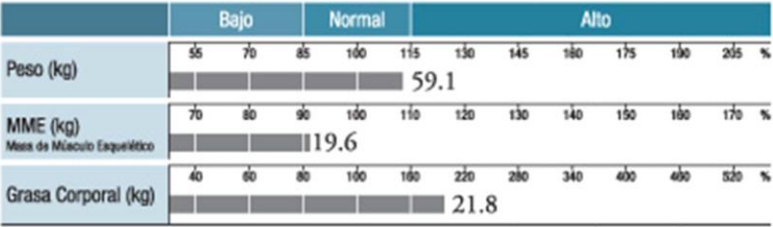

#### Análisis de Obesidad

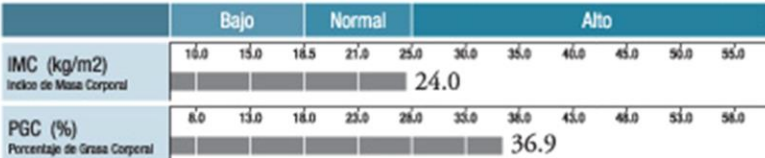

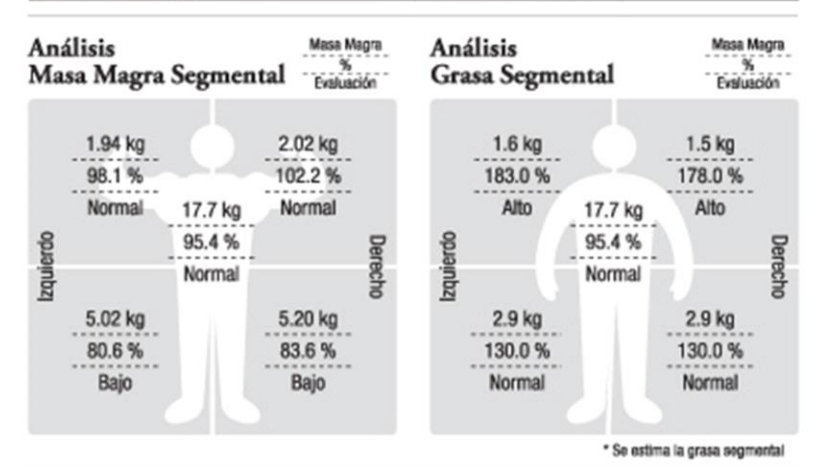

#### Historial de Composición Corporal

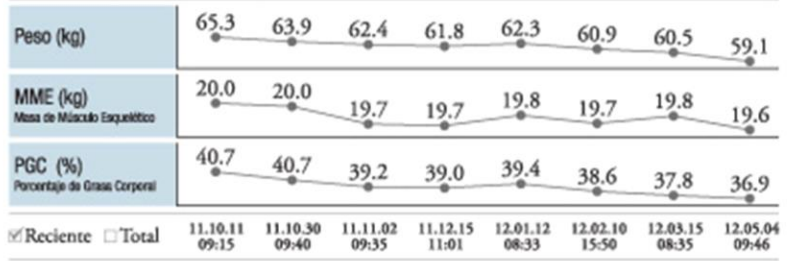

#### Analizador de Composición Corporal

#### Puntuación InBody

### $68/100$  Puntos

La puntuación total que refleja la evaluación de la composición corporal. Una persona musculosa puede<br>superar los 100 puntos.

#### Control de Peso

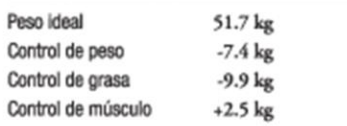

#### Parámetros de Investigación

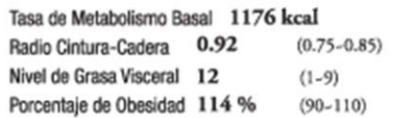

#### Interpretación de Resultados

#### Análisis de la Composición Corporal

El peso corporal es la suma del agua corporal total, proteínas, minerales y masa grasa corporal. Mantenga una composición corporal equilibrada para mantenerse sano.

#### Análisis de Músculo - Grasa

Compara la longitud de las barras de Masa de Músculo Esquelético y Masa Grasa Corporal. Cuanto más larga sea la barra de Masa de Músculo Esquelético, más fuerte será el cuerpo.

#### Análisis de la Obesidad

El IMC es un índice utilizado para determinar la obesidad utilizando altura y peso. PGC es el porcentaje de grasa corporal comparado con el peso corporal.

#### Analisis de Masa Magra Segmental

Evalúa si la cantidad de músculo está distribuida adecuadamente por todo el cuerpo. Compara masa de músculo con lo ideal.

#### Analisis de Grasa Segmental

Evalúa si la cantidad de grasa está distribuida adecuadamente por todo el cuerpo. Compara grasa con lo ideal

#### Impedancia

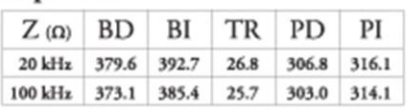

# Comercializa:

DF Equipamientos

Av. Rivadavia 5040, 11° B Ciudad Aut. de Buenos Aires Tel.: (011)4901-1499 Ventas: (15)4070-9767 / (15)5825-0907 / (15)3692-3094 info@dyfequipamientos.com.ar

www.dyfequipamientos.com.ar